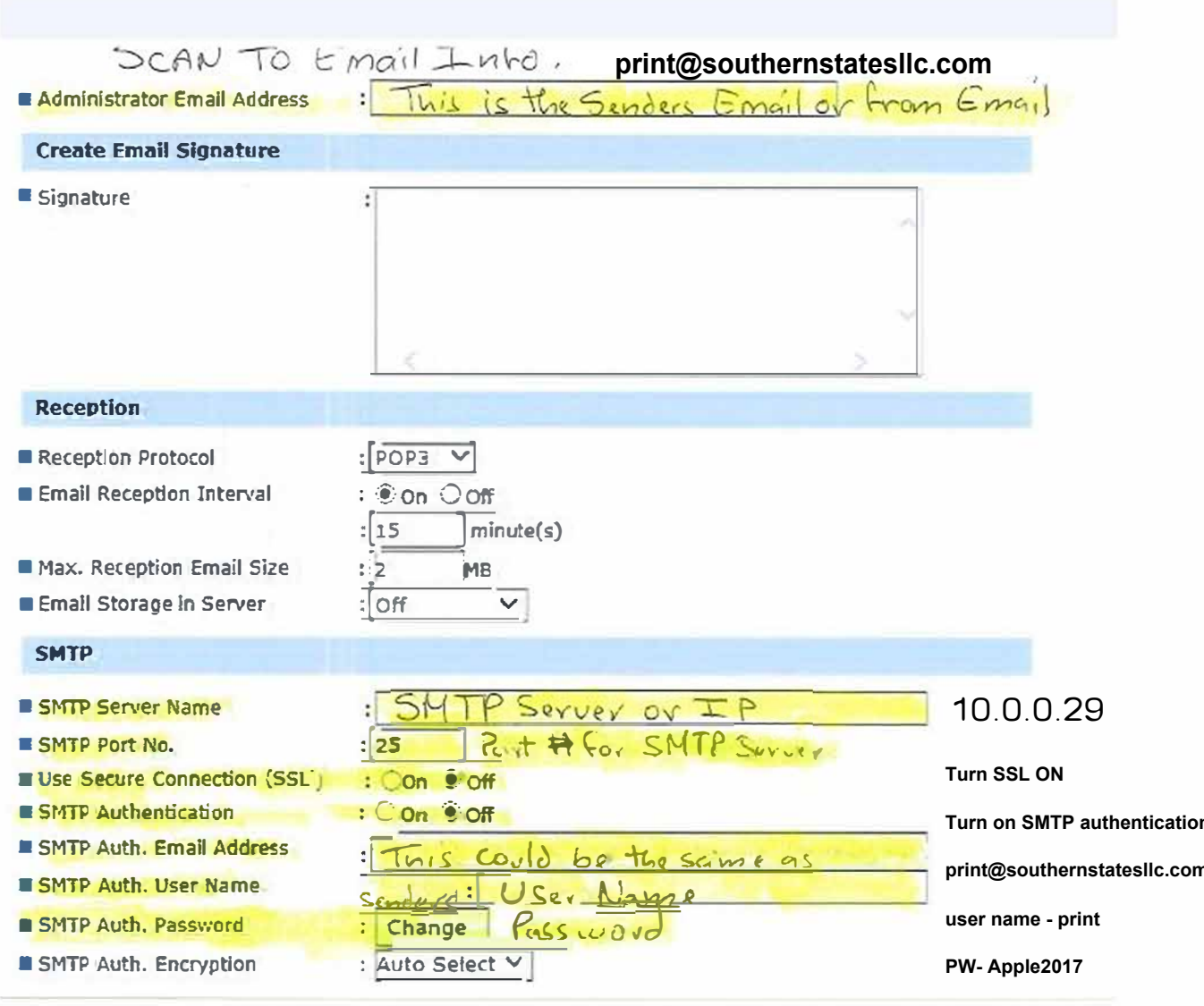

## **LDAP Server1**

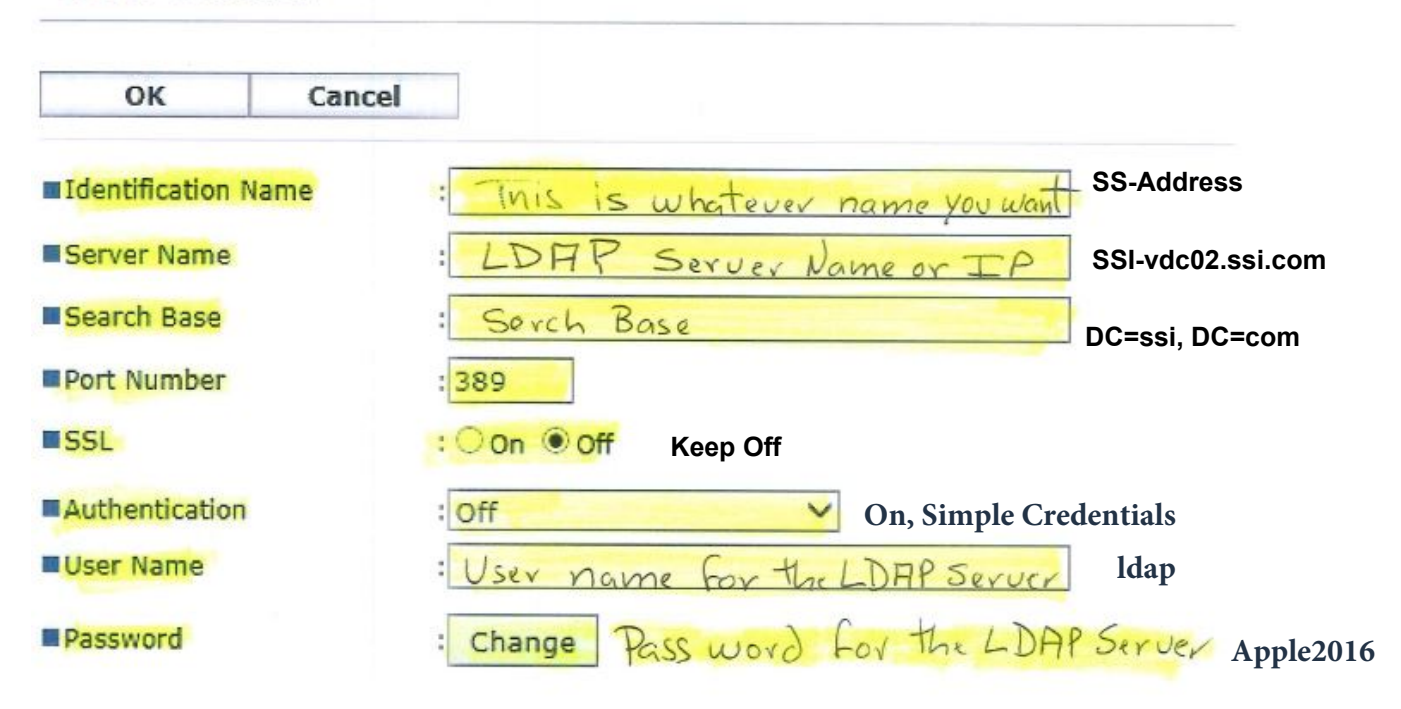